## **Polynômes : graphe multiple fonctions polynomiales**

```
poly09-plot-numpy-chebby.py
```

```
# -*- coding: utf-8 -*-
"" "" ""
graphe multiple de polynômes de Tchebyshev
cf. http://fr.wikipedia.org/wiki/Polyn%C3%B4me_de_Tchebychev
"'' ""
from pylab import * # librairie graphique (Matplotlib)
def polyeval(x,a):
    "'' ""
     application de l'agorithme de Horner
     cf. http://fr.wikipedia.org/wiki/M%C3%A9thode_de_Ruffini-Horner
    """ "
     n = len(a)-1 # n = ordre du polynôme
    p = 0.
     for i in range(n,-1,-1):
        p = p * x + a[i] return p
# utilisation des objets de la librairie numpy
x = arange(-1.,1.0001,0.01) # avec des tableaux numpy, on peut
évaluer les polynome
# en une fois sur tous les éléments du tableau
cheby = [[1], [0,1], [-1,0,2], [0,-3,0,4]] # liste de polynomes
# création des graphes de tous les polynomes
for pol in cheby:
     plot(x,polyeval(x,pol))
axis([-1,1,-1,1]) # xmin, xmax, ymin, ymax
title('Polynomes de Tchebyshev')
legend()
show()
```
[Des fonctionnalités supplémentaires, en vue de visualiser un nombre quelconque de polynômes...](https://dvillers.umons.ac.be/wiki/teaching:progappchim:polynomes-10)

From: <https://dvillers.umons.ac.be/wiki/>- **Didier Villers, UMONS - wiki**

Permanent link: **<https://dvillers.umons.ac.be/wiki/teaching:progappchim:polynomes-9>**

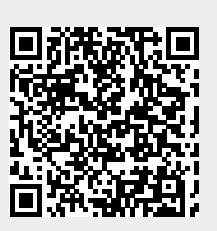

Last update: **2017/02/24 11:45**